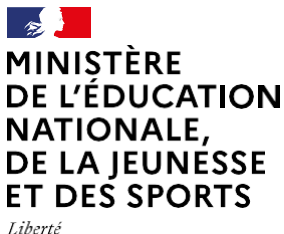

Égalité Fraternité

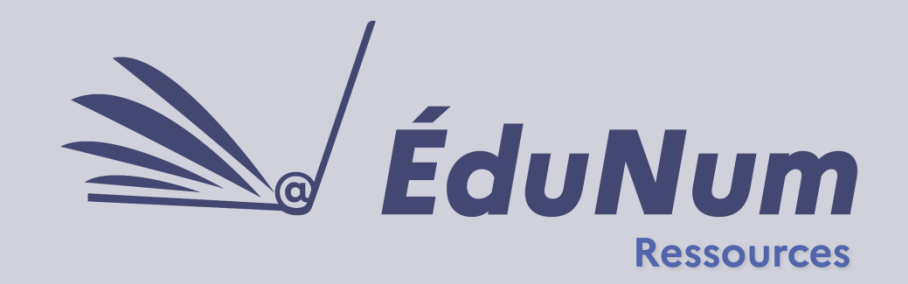

 $\mathbf{N}^{\mathsf{o}}$ 

Février 2022

Cette lettre ÉduNum s'adresse aux formateurs en académie, aux eRUN dans le premier degré et aux référents numériques en établissement, qui cherchent à guider les enseignants dans leur choix de ressources numériques pour l'École ; elle vise également à les accompagner dans leurs usages des ressources.

# *ACTUALITÉS*

### **Captain Kelly : un assistant vocal pour l'anglais à l'école**

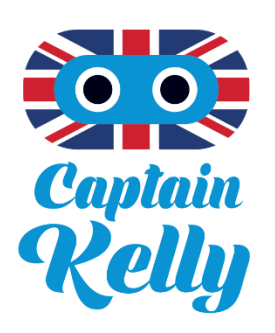

Cette solution innovante est gratuitement mise à disposition par le ministère **pour tous les professeurs des écoles** afin de les assister dans la conduite des activités en langue

anglaise, construire les connaissances lexicales et syntaxiques des élèves du CP au CM2 et entraîner leur compréhension orale ainsi que leur prononciation en anglais. Elle est composée :

• d'une application à installer sur des matériels compatibles Android

- d'un guide pédagogique détaillé
- de plus de 300 activités orales clés en main (rituels, jeux…)
- de 285 *flashcards* reconnues…

Une fois installée, aucune connexion Internet n'est nécessaire ! Captain Kelly est une action du [plan Langues vivantes.](https://eduscol.education.fr/1285/un-plan-d-actions-pour-une-meilleure-maitrise-des-langues-vivantes-etrangeres)

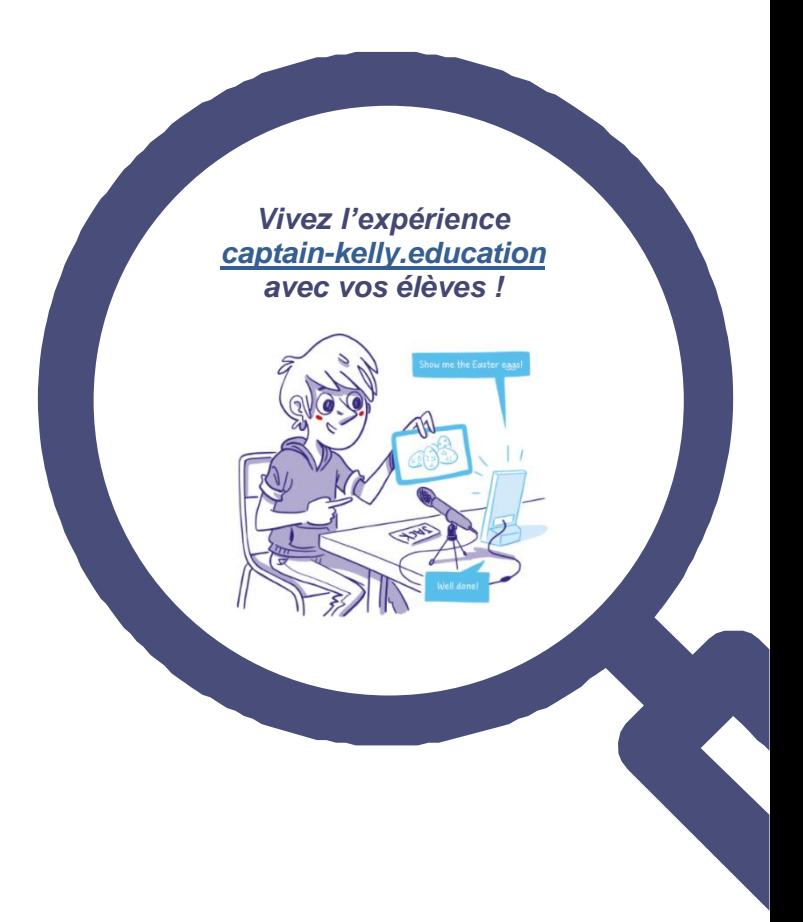

# *NOUVEAUTÉS DES SERVICES NUMÉRIQUES ÉDUCATIFS*

### **Étincel : des films en histoire lycée, en lien avec l'industrie**

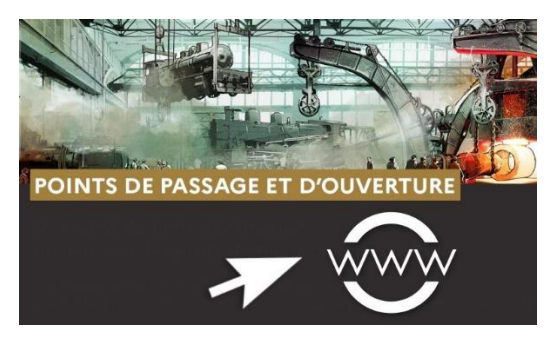

Le Creusot et la famille Schneider, Marie Curie pendant la guerre, Les expositions universelles, Le Tunnel sous la manche, Paris Haussmannien, L'épidémie du Sida : [une série de films](https://www.reseau-canope.fr/etincel/actualite/points-de-passage-et-douverture-une-selection-etincel-special-industrie)  [d'animation](https://www.reseau-canope.fr/etincel/actualite/points-de-passage-et-douverture-une-selection-etincel-special-industrie) sur des personnages historiques, des lieux particuliers, des évènements ou des dates-clefs, pour donner à l'histoire sa dimension concrète sont disponibles sur Étincel pour mettre en œuvre des points de passage et d'ouverture.

Une séance pédagogique accompagne chaque film. Elle est conçue à partir d'activités de recherches documentaires, de restitutions orales et écrites. Elle propose en moyenne une dizaine de documents d'archives.

#### [Accéder à la plateforme Étincel.](https://www.reseau-canope.fr/etincel/accueil)

#### **Les ressources soutenues par le ministère**

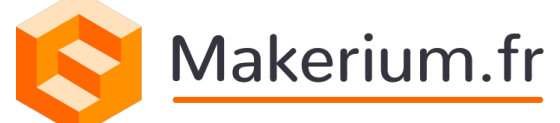

[Makérium](https://makerium.fr/) est une plateforme en ligne d'accompagnement, permettant aux encadrants (écoles, médiathèques, lieux culturels, etc.) de retrouver des défis créatifs et transdisciplinaires pour les cycles 2 et 3 mais également de distribuer des *open badges* pour

valoriser et reconnaître les compétences acquises par les jeunes *makers* en utilisant la gamification.

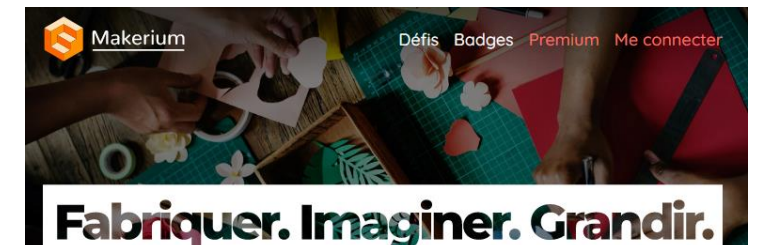

ED U-

Makérium a été soutenue par le ministère de l'Éducation nationale, de la Jeunesse et des

Sports dans le cadre de son dispositif de soutien, [Édu-up.](http://eduscol.education.fr/cid56176/aide-et-commission-dispositif-edu-up.html)

## **Les nouveautés Éduthèque**

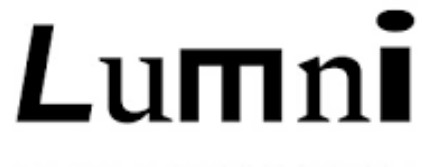

## **ENSEIGNEMENT**

**Vive Molière !** À l'occasion des 400 ans de la naissance de Molière, l'INA a mis en ligne [10](https://enseignants.lumni.fr/parcours/1018)  [adaptations télévisées](https://enseignants.lumni.fr/parcours/1018) de ses pièces (*Les Fourberies de Scapin*, *Le Médecin malgré lui*, *Le Malade imaginaire*, *Dom Juan*, *Le Bourgeois Gentilhomme*, *Le Tartuffe*, *Le Misanthrope*, *L'École des femmes*, *L'Avare*, *Les Précieuses ridicules*). Toutes les pièces sont transcrites, chapitrées et complétées de pistes pédagogiques par niveaux.

#### Un [dossier autour de](https://enseignants.lumni.fr/parcours/0239/shoah-le-dossier-complet.html) **« Shoah » le [film de Claude Lanzmann](https://enseignants.lumni.fr/parcours/0239/shoah-le-dossier-complet.html)**

comprenant de larges extraits du film (3h en 6 extraits sélectionnés pour une étude en classe), accompagnés d'un livret pédagogique. L'ensemble des ressources est téléchargeable.

Le service de l'IGN, **[Édugéo](https://www.edugeo.fr/)**, est désormais accessible dans les ENT grâce au GAR. Depuis plusieurs semaines, le module de jeu numérique « Minetest » est également disponible. Toutes ces informations sont à retrouver dans cette [actualité éduscol.](https://eduscol.education.fr/2986/des-nouveautes-autour-du-service-ign-edugeo-pour-edutheque)

#### **Les ressources numériques pour l'École inclusive**

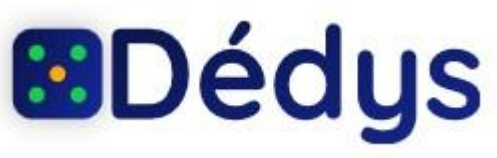

[Dédys2 pour la dyscalculie](https://dedys.fr/index.html) est portée par l'association CogniTICE. Gratuite, cette **application mathématique** s'adresse à tous les élèves du cycle 2 en difficulté ou présentant une dyscalculie. Dédys se veut un outil d'inclusion et de renforcement pour les élèves à forte capacité visuelle.

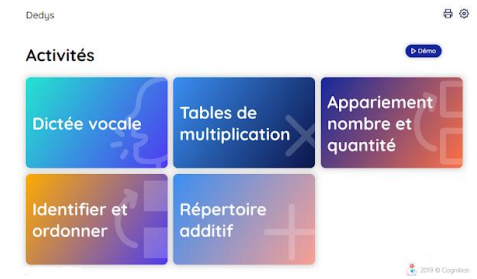

Dédys a été soutenu par le dispositif [Édu-up.](http://eduscol.education.fr/cid56176/aide-et-commission-dispositif-edu-up.html)

#### **Accéder aux ressources numériques depuis les ENT grâce au GAR**

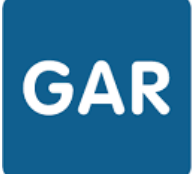

**LE GESTIONNAIRE D'ACCÈS AUX RESSOURCES NUMÉRIQUES** 

La CNIL a émis des **recommandations pour les « liens externes »** proposés dans les ressources numériques lors de la navigation en

autonomie des élèves :

- Demande d'intégration des contenus externes dans les contenus des ressources destinées aux élèves de moins de 15 ans, à l'exception d'une éventuelle liste blanche de sites institutionnels ;

- Possibilité de proposer des liens externes aux plus de 15 ans, qui correspondent à des contenus et des sites illustratifs et tels que préconisés dans les programmes et référentiels, sous réserve :

- de disposer des droits pour leur insertion dans la ressource ; d'informer l'élève pour contribuer à lui permettre de consentir de manière éclairée à certains traitements en dehors du GAR et à être conscient de l'exposition possible à de la publicité.

Les sitographies proposées aux enseignants et une préconisation de navigation encadrée par les élèves en classe sont sans réserve.

#### **Les nouvelles ressources déployées dans le GAR** :

L'offre de ressources continue de s'enrichir avec de nouveaux éditeurs ayant rejoint le GAR : Artly, Wooclap, Studytracks, Vittascience et Practeex.

Plus de 11.000 ressources sont disponibles via le GAR, dont 1 500 ressources spécifiques au premier degré. Parmi celles-ci, à signaler la mise à disposition gratuite de **Calcul@Tice** pour l'ensemble des écoles et des collèges connectés au GAR.

Au national, les **statistiques** d'accès aux ressources, en forte progression, totalisent plus de 25 millions de connexions pour la période septembre 2021 janvier 2022.

Toutes les infos sont disponibles sur le site [gar.education.fr.](https://gar.education.fr/)

## *PRATIQUES PÉDAGOGIQUES NUMÉRIQUES*

#### **Utiliser les ressources institutionnelles**

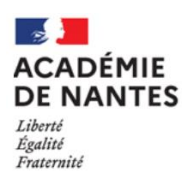

L'académie de Nantes a publié [un article,](https://www.pedagogie.ac-nantes.fr/histoire-geographie-citoyennete/edugeo-dans-le-programme-de-lycee-1415800.kjsp) décrivant DE NANTES toutes les possibilités d'utilisation d'**Édugéo** au lycée, de la seconde à la terminale.

Par ailleurs, [une carte](https://www.edugeo.fr/support/example) sur le site Édugéo recense l'ensemble des fiches pédagogiques publiées en rapport avec les programmes d'histoire-géographie et également disponibles dans Édubase.

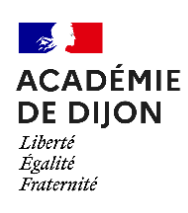

Ce [scénario](https://edubase.eduscol.education.fr/fiche/20440) de l'académie de Dijon exploite les ressources documentaires d'**[Europeana](https://www.edutheque.fr/utiliser/partenaire/europeana.html)** pour étudier l'histoire du triangle rose dans l'histoire et

mémoires des LGBTQ+.

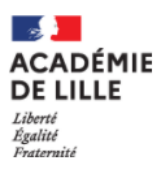

#### La **DANE de Lille** propose

une « [roue des ressources](https://dane.site.ac-lille.fr/2021/12/24/why-e-mc-a-lecole-la-roue-des-ressources-pour-decouvrir-ledutheque/) » pour tester ses connaissances et découvrir **Éduthèque** 

Plusieurs pistes pédagogiques ont été publiées sur le site de la **DANE de Nancy-Metz** :

[Réviser ses connaissances sur les](https://dane.ac-nancy-metz.fr/maskott-sciences-systeme-nerveux/)  [comportements à risque et leurs](https://dane.ac-nancy-metz.fr/maskott-sciences-systeme-nerveux/)  [conséquences sur le fonctionnement du](https://dane.ac-nancy-metz.fr/maskott-sciences-systeme-nerveux/)  [système nerveux](https://dane.ac-nancy-metz.fr/maskott-sciences-systeme-nerveux/) à l'aide de **Maskott sciences** (SVT, cycle 4).

[Travailler sur la vie de Rimbaud](https://dane.ac-nancy-metz.fr/panorama-grand-est-rimbaud) à l'aide de **Panorama Grand Est de l'INA**, (1re professionnelle).

La DANE propose une nouvelle version de **[Métropolidane 2](https://dane.ac-nancy-metz.fr/metropolidane-2/)**, qui se présente sous la forme d'un jeu de piste numérique destiné à la formation des enseignants aux ressources numériques institutionnelles.

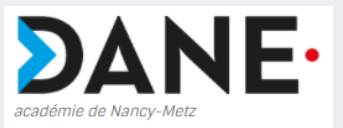

#### **Pour un usage raisonné du numérique**

Quels impacts le numérique a-t-il sur notre environnement ? Voici quelques scénarios pédagogiques élaborés dans le cadre des travaux académiques mutualisés (TraAM) 2020-2021 en technologie permettant de sensibiliser les élèves à cette thématique :

L'**académie de Besançon** a publié un article sur un projet mené avec des élèves de cycles 1 et 2 en lien avec une classe de 5<sup>e</sup> en technologie autour de « [l'impact](http://ts2i.ac-besancon.fr/2021/05/27/traam-2020-2022/)  [environnemental et sociétal du numérique à](http://ts2i.ac-besancon.fr/2021/05/27/traam-2020-2022/)  [travers une démarche de projet](http://ts2i.ac-besancon.fr/2021/05/27/traam-2020-2022/) ».

L'**académie de Limoges** propose deux séances en 4<sup>e</sup> et 3<sup>e</sup> technologie pour « limiter [l'impact environnemental du numérique et la](http://pedagogie.ac-limoges.fr/techno/spip.php?article284)  [pollution liée au streaming vidéo](http://pedagogie.ac-limoges.fr/techno/spip.php?article284) ».

L'**académie de Créteil** a développé 3 [séquences](https://technologie.ac-creteil.fr/spip.php?article333) avec notamment la réalisation d'un escape game et d'une application de traduction autour de cette thématique.

> *Consulter le [bilan des TraAM](https://eduscol.education.fr/document/9536/download) technologie et l'ensemble des scénarios produits sur la thématique du développement durable*

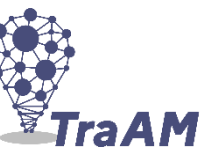

# *RETOURS D'USAGES NUMÉRIQUES*

### **Travailler l'oral en CE1 avec l'ENT**

Une enseignante propose à ses élèves de CE1 [des activités autour](https://usagesdunumerique.ac-montpellier.fr/travailler-l-oral-en-ce1-avec-l-ent-ecole)  [de l'oral:](https://usagesdunumerique.ac-montpellier.fr/travailler-l-oral-en-ce1-avec-l-ent-ecole) enregistrement par l'enseignante des poésies que les élèves doivent mémoriser, enregistrement des travaux d'élèves tout au long de l'année. Il est possible de retrouver le témoignage de l'enseignante sur le site de l'académie de Montpellier.

#### [L'Observatoire des usages](https://usagesdunumerique.ac-montpellier.fr/accueil) de

l'académie de Montpellier propose de nombreux exemples d'usages du numérique pédagogique, illustrés de témoignages d'enseignants.

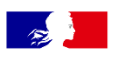

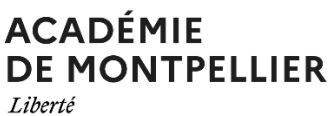

Égalité Fraternité

### **Collaborer avec la bureautique en ligne de l'ENT en lycée professionnel**

La DANE de Nancy-Metz a publié un [article](https://dane.ac-nancy-metz.fr/ent-collaboration-bureautique/) sur une activité permettant à des élèves de 1re bac professionnel de collaborer pour effectuer une revue de projet dans le cadre de la réalisation du chef d'œuvre.

Les services offerts par l'ENT (rubrique de l'espace des classes, bureautique en ligne) permettent ainsi un travail collaboratif aisé et rapide.

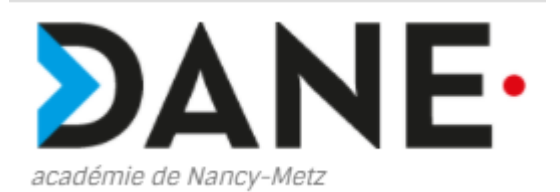

### **Utiliser le jeu sérieux « Halte aux catastrophes ! »en SVT**

L'académie de Nantes a publié un [article](https://edubase.eduscol.education.fr/fiche/20555)  [pour utiliser le jeu sérieux «](https://edubase.eduscol.education.fr/fiche/20555) Halte aux [catastrophes](https://edubase.eduscol.education.fr/fiche/20555) » au collège et au lycée en SVT, pour travailler la simulation et la modélisation d'aléas naturels. Le joueur doit, avec un budget limité, améliorer une ville pour contrer un des 5 risques climatiques et géologiques proposés par le jeu.

L'article propose un tutoriel et également des productions d'élèves ainsi que des points de vigilance d'utilisation du jeu.

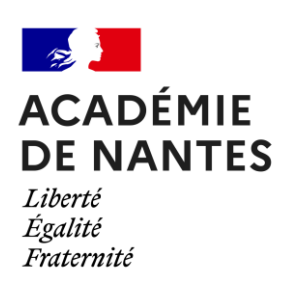

## *POUR ALLER PLUSLOIN*

### **Le Mooc ImpactNum**

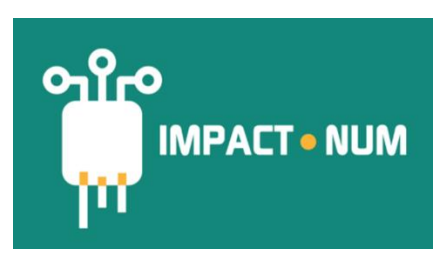

Coproduit par l'association **Class'Code** et l'Institut national de recherche en sciences et technologies du numérique (**Inria**), en partenariat avec le ministère chargé de l'éducation nationale, ce **parcours d'autoformation** invite à **mieux comprendre les effets positifs et négatifs du numérique**. Une [actualité publiée sur édusc](https://eduscol.education.fr/1498/actualites-du-numerique)ol décrit

les contenus proposés. [Accéder au Mooc ImpactNum sur la](https://www.fun-mooc.fr/fr/cours/impacts-environnementaux-du-numerique/)  [plateforme Fun](https://www.fun-mooc.fr/fr/cours/impacts-environnementaux-du-numerique/) MOOC. [Accéder directement aux ressources](https://learninglab.gitlabpages.inria.fr/mooc-impacts-num/mooc-impacts-num-ressources/index.html)  [produites dans le Mooc.](https://learninglab.gitlabpages.inria.fr/mooc-impacts-num/mooc-impacts-num-ressources/index.html)

**Rapport sur « les Lumières à l'ère du numérique »**

## Les Lumières à l'ère numérique

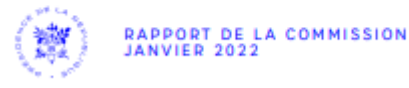

Ce rapport issu des travaux d'une commission présidée par Gérald Bronner établit l'état des connaissances sur les désordres informationnels à l'ère numérique et sur les perturbations de la vie démocratique qu'ils engendrent et formule une liste de 30 recommandations pour y faire face.

Retrouver sur le carnet Hypothèses *Éducation, numérique et recherche*, [une](https://edunumrech.hypotheses.org/3879#more-3879)  [présentation générale du rapport et de](https://edunumrech.hypotheses.org/3879#more-3879)  [certains extraits.](https://edunumrech.hypotheses.org/3879#more-3879) [Consulter le rapport.](https://www.vie-publique.fr/rapport/283201-lumieres-l-ere-numerique-commission-bronner-desinformation)

Lettre ÉduNum proposée par la direction du numérique pour l'éducation Sous-direction de la transformation numérique (DNE-TN)

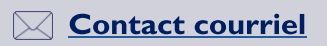

Vous recevez cette lettre car vous êtes abonné à la lettre ÉduNum ressources.

Souhaitez-vous continuer à recevoir la lettre ÉduNum ressources ? Abonnement / Désabonnement

À tout moment, vous disposez d'un droit d'accès, de modification, de rectification et de suppression des données qui vous concernent (art. 34 de la loi Informatique et Libertés du 6 janvier 1978). Pour consulter nos mentions légales, cliquez ici.